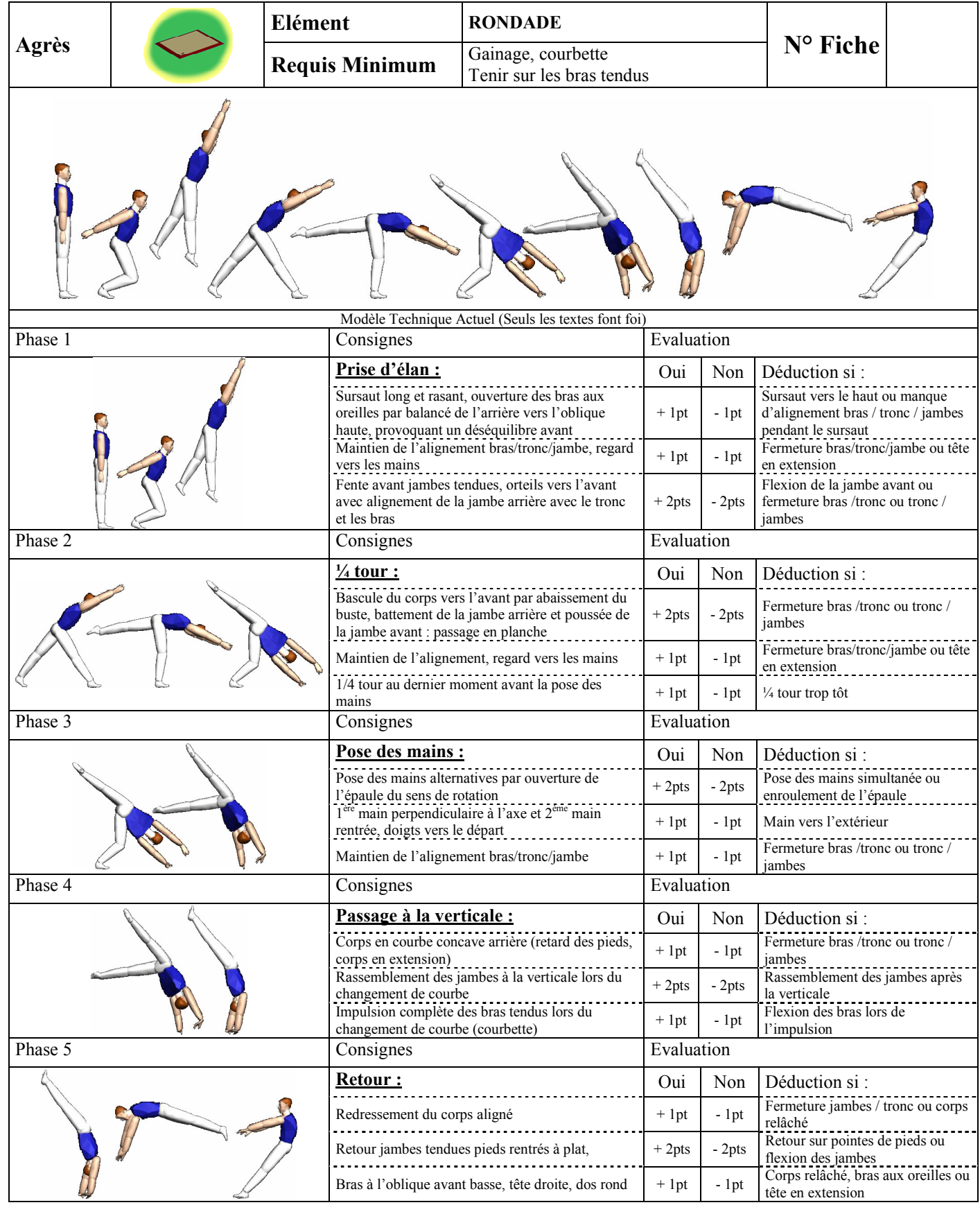

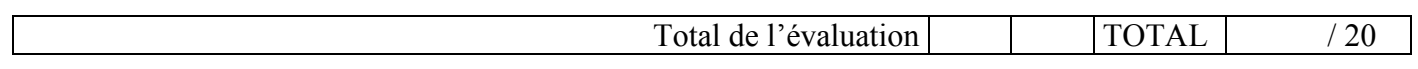

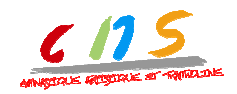

$$
u\hat{\tau}\hat{\sigma}lep
$$